## **Registering is just the first step**

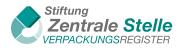

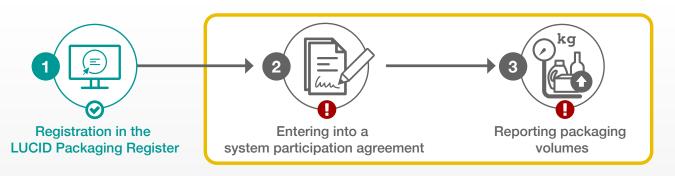

You have registered with the LUCID Packaging Register because you are placing packaging filled with goods that is subject to system participation on the German market (retail, grouped and/or shipment packaging).

## Registering is just the first step:

- Companies that place packaged goods on the German market for the first time have to bear financial producer responsibility for their packaging's recycling by participating that packaging in a system.
- That is why a system participation agreement for your packaging is mandatory.
- Once you have concluded this agreement with a system or system operator, the next step is to report your packaging volumes to the LUCID Packaging Register. For this, you have to submit a **data report**.

Only then will you have fulfilled all obligations under German packaging law, and avoid distribution bans or fines.

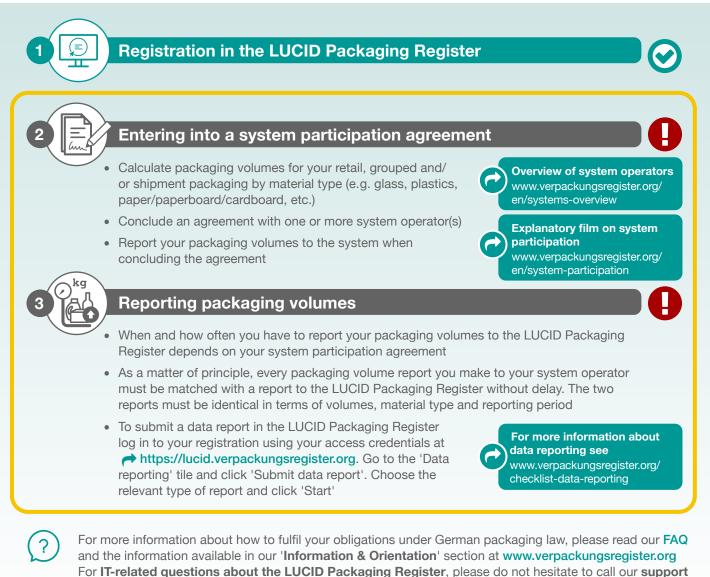

hotline: +49 541 34310555 | Monday to Friday 9:00 to 17:00 CET.

Publisher: Stiftung Zentrale Stelle Verpackungsregister, Öwer de Hase 18, 49074 Osnabrück, last updated March 2023